### **API**

## **Como enviar a resposta das perguntas ou dúvidas de clientes interessados nos produtos via API ?**

POST: http://www.nomedoseusite.com.br/api\_seller\_products\_others.php?action=up date\_products\_contacts

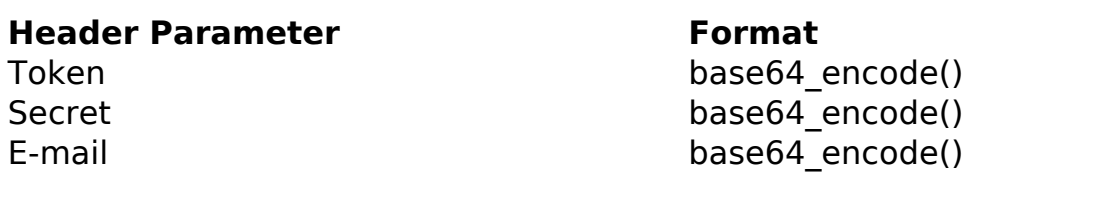

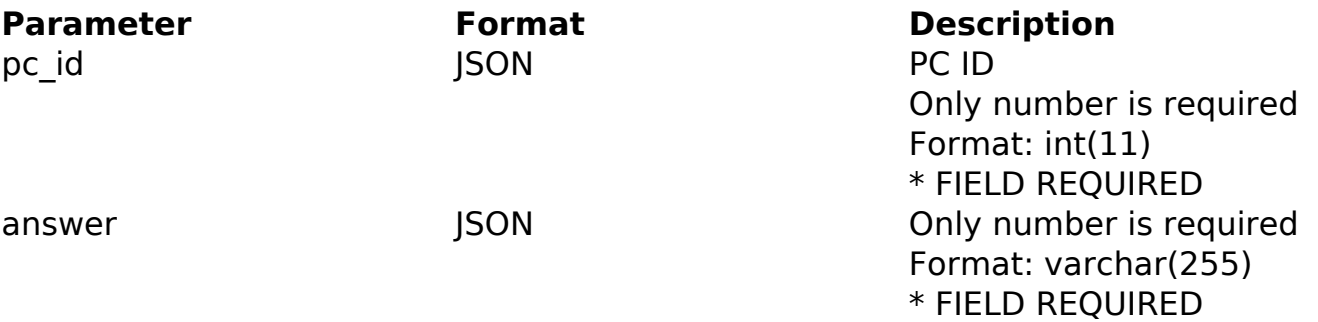

#### PHP Sample

```
 // sample edit products contacts
   $url = $domain_url . '/api_seller_products_others.php?action=update_
products_contacts';
  $data = array("pc_id" => $_GET['pc_id'], // PC ID (Only number is req
uired) * FIELD REQUIRED
       "answer" => \frac{1}{2} GET['answer'] // The answer
        );
  $data_string = json_encode($data); 
 $ch = curl_init(Surl); curl_setopt($ch, CURLOPT_CUSTOMREQUEST, "POST"); 
  curl_setopt($ch, CURLOPT_POSTFIELDS, $data_string); 
  curl_setopt($ch, CURLOPT_RETURNTRANSFER, true);
  curl_setopt($ch, CURLOPT_SSL_VERIFYPEER, false); 
  curl_setopt($ch, CURLOPT_HTTPHEADER, array( 
                            Página 1 / 2
                (c) 2024 MFORMULA FAQ <info@mformula.net> | 2024-05-19 18:29
           URL: https://faq.mformula.net/index.php?action=artikel&cat=252&id=1456&artlang=pt-br
```
# **API**

```
 'Content-Type: application/json',
  "Cache-Control: no-cache", 
  'Token: ' . base64_encode($token),
 'Secret: ' . base64_encode($secret),
 'E-mail: ' . base64_encode($email),
  'Content-Length: ' . strlen($data_string))
 ); 
 $result = curl_exec($ch);
 curl_close($ch);
 print_r($result);
 // sample edit products contacts eof
```
#### Return Error:

code message

Return Success:

code pc\_id message

ID de solução único: #2464 Autor: : MFORMULA FAQ Última atualização: 2018-09-02 12:46